---------------------------------------------

# รายการที่ 1 เครื่องคอมพิวเตอร์ สำหรับประมวลผลระดับสูง จำนวนที่ต้องการ 90 เครื่อง

- 1.1. มีหน่วยประมวลผลกลาง(CPU) ชนิด Core 2 Quad processor ความเร็วไม่ต่ำกว่า 2.4 GHz หรือดีกว่า และมีหน่วยความจำ L2 Cache ขนาดไม่น้อยกว่า 8 MB
- 1.2. แผงวงจรหลัก (Main Board) มี Chipset อยู่ภายใต้เครื่องหมายการค้าเดียวกันกับหน่วยประมวลผลกลาง ที่เสนอ รองรับ FSB ที่ความเร็ว 533/800/1066/1333 MHz สนับสนุนหน่วยประมวลผล Intel Core 2 Quad ได้
- 1.3. หน่วยความจำหลัก (Main Memory) มีขนาดไม่น้อยกว่า 4 GB แบบ DDR2 Synch Dram PC2-5300 (667 мнz) หรือดีกว่า โดยมีช่องขยายหน่วยความจำหลักไม่น้อยกว่า 4 ช่อง (DIMM) และสามารถรองรับการ ขยายได้ไม่น้อยกว่า 4 GB
- 1.4. รองรับ Media card reader ไม่น้อยกว่า 15 ชนิดแบบติดตั้งภายในจากผู้ผลิต
- 1.5. มีื Expansion Slots แบบ PCI ไม่น้อยกว่า 1 Slot และ แบบ PCI-Express x16 จำนวนไม่น้อยกว่า 1 Slot , PCI-Express x1 จำนวนไม่น้อยกว่า 2 Slot
- 1.6. มี Serial Port และ Parallel Port จำนวนอย่างละ 1 Port โดยสามารถรองรับการเพิ่ม Serial Port ได้อีก 1 Port มี PS/2 ไม่น้อยกว่า 2 Port ที่ติดตั้งอยู่บนแผงวงจรหลัก (Main Board)
- 1.7. มี USB Port ไม่น้อยกว่า 8 port โดยอยู่ด้านหน้าไม่น้อยกว่า 2 Port และ ด้านหลังไม่น้อยกว่า 6 port และเป็นชนิดติดตั้งบนแผงวงจรหลัก(on motherboard ) ไม่น้อยกว่า 2 port
- 1.8. มี Network Interface ความเร็ว 10/100/1000 Mbps แบบ RJ-45 จำนวน 1 Port ที่ติดตั้งอยู่บน แผงวงจรหลัก (Main Board)
- 1.9. มีระบบเสียง แบบ High Definition Audio codec หรือดีกว่า
- 1.10.มีแป้นพิมพ์แบบ PS/2 หรือดีกว่า โดยมีตัวอักษรภาษาไทย และ ภาษาอังกฤษ ติดอยู่บนแป้นอย่าง ถาวร
- 1.11.มี Scrolling optical Mouse แบบ 2 ปุ่ม ที่มีพอร์ตเชื่อมต่อแบบ PS/2 หรือ ดีกว่า
- 1.12. มีหน่วยควบคุม การแสดงผล ชนิดIntegrated Intel Graphics Media Accelerator 3100 ซึ่งใช้เทคโนโลยี Intel's Dynamic Video Memory Technology (DVMT) ในการจัดการ หน่วยความจำ และมีหน่วยความจำ (Video Memory) ขนาดไม่น้อยกว่า 256 MB (สามารถใช้ร่วมกับหน่วยความจำหลักได้)
- 1.13.มี Hard Disk Drive ขนาดความจุ ไม่ต่ำกว่า 250 GB./SATA 3.0 Gb/s SMART III มีความเร็ว 7,200 รอบ
- 1.14.มี Optical Drive เชื่อมต่อแบบ SATA ชนิด DVD-RW รองรับการเขียนแผ่นแบบ dual layer และ lightScribe
- 1.15.Power Supply ขนาดไม่น้อยกว่า 300 Watt

1.16. ตัวเครื่องคอมพิวเตอร์ (Case) เป็นแบบ Micro tower

- 1.17.จอภาพแสดงผลแบบ LCD ขนาดไม่น้อยกว่า 19 นิ้ว ชนิด TFT มี Pixel Pitch ไม่น้อยกว่า 0.285 mm
- 1.18.จอภาพต้องมี Viewing Angle ไม่น้อยกว่า 160 degrees horizontal/160 degrees vertical (10:1 minimum contrast ratio)
- 1.19.จอภาพที่เสนอต้องมี Brightness ไม่น้อยกว่า 300 nits (cd/m2) และมี Contrast Ratio ไม่น้อยกว่า 1000:1
- 1.20.จอภาพที่เสนอต้องมี response time ไม่เกิน 5 ms และมี Native Resolution ไม่น้อยกว่า 1440 x 900 @ 60 Hz
- 1.21.จอภาพที่เสนอต้องมี Native Resolution ไม่น้อยกว่า 1440 x 900 @ 60 Hz
- 1.22.จอภาพที่เสนอจะต้องได้รับมาตรฐานอย่างน้อยดังนี้ CISPR, TUV,GS, FCC ,TCO, ENERGY STAR, MPR II,
- 1.23.มีลำโพงแบบติดตั้งภายนอก (External) ประกอบเข้าเป็นส่วนหนึ่งของจอภาพ
- 1.24.มี Software Backups and Recovery ที่มีเครื่องหมายการค้าเดียวกันกับตัวเครื่อง และสามารถ download ได้จาก website ของผู้ผลิต ที่มีความสามารถอย่างน้อยดังนี้
	- $\circ$  สามารถทำ image ของ ระบบปฏิบัติการ(OS) และ ข้อมูลได้ โดยสามารถเก็บสำเนาอยู่ในรูปแบบ ของ file ISO image และสามารถทำสำเนาเก็บไว้ที่ Hard drive ,Network drive , secondary hard drive ,Optical drive ได้
	- o สามารถสร้าง Quick Restore CDs หรือ DVDs ได้
	- o สามารถตั้งวัน เวลา ในการ Backups data และ OS ได้
	- ื่ O สามารถ Restore Operating System ได้เพียงกด Function key เพียงครั้งเดียว
- 1.25. มีโปรแกรมตรวจสอบอุปกรณ์ (Diagnostic for windows) ที่มีลิขสิทธิ์ถูกต้องตามกฎหมาย
- 1.26. ตัวเครื่องคอมพิวเตอร์ แป้นพิมพ์ และ เม้าส์ ต้องเป็นผลิตภัณฑ์ที่อยู่ภายใต้เครื่องหมายการค้า เดียวกันกับเครื่องแม่ข่าย และได้รับ มาตรฐาน FCC และ CSA
- 1.27. เครื่องไมโครคอมพิวเตอร์ที่เสนอ ต้องได้รับการรับรองมาตรฐาน HCL (Hardware Compatibility List) ของ ไมโครซอฟท์
- 1.28. มีระบบปฏิบัติการ Windows Vista Business home ที่มีลิขสิทธิ์ถูกต้องตามกฎหมาย
- 1.29. บริษัทเจ้าของผลิตภัณฑ์ต้องได้รับการรับรองมาตรฐาน ISO 9001:2000
- 1.30. บริษัทฯผู้ผลิตมีศูนย์บริการที่ได้รับมาตรฐาน ISO หลายแห่งและต้องมีศูนย์บริการอยู่ในจังหวัด นครราชสีมา
- 1.31. บริษัทผู้ผลิตเครื่องคอมพิวเตอร์ที่เสนอ ต้องมีระบบ Online support ซึ่งเป็นของเจ้าของผลิตภัณฑ์ ที่ ให้บริการ Download Driver, Bios update ผ่านทางระบบ Internet โดยที่ผู้เสนอราคาต้องแจ้ง URL ให้ทราบ มาในเอกสารเสนอราคานี้ด้วย
- 2 เงื่อนไข
	- 2.1. ผู้เสนอราคาต้องได้รับการแต่งตั้งเป็นตัวแทนจำหน่ายจากผู้ผลิตหรือสำนักงานสาขาของผู้ผลิตประจำ ประเทศไทย ให้เป็นตัวแทนในการเสนอราคาในครั้งนี้ โดยผู้เสนอราคาจะต้องแนบหนังสือแต่งตั้งที่ระบุ ู้ชื่อโครงการ และเลขที่ประกาศพร้อมหนังสือยืนยันการสนับสนุน ทางด้านเทคนิค เสนอต่อ คณะกรรมการพิจารณาผล
	- 2.2. สินค้าที่เสนอจะต้องมีการรับประกันทุกชิ้นส่วนพร้อมค่าแรง ไม่น้อยกว่า 3 ปี มีบริการ onsite service โดยไม่คิดค่าใช้จ่าย ตลอดระยะเวลาทั้ง 3 ปี โดยเริ่มนับวันการรับประกัน ณ วันตรวจรับอุปกรณ์ ทั้งนี้ ต้องมีหนังสือยืนยันการรับประกันจากผู้ผลิตเสนอต่อกรรมการพิจารณา
	- 2.3. ผู้เสนอราคาต้องจัดเตรียมเอกสารแนะนำสินค้า (Brochure) สำหรับอ้างอิงรายละเอียดคุณสมบัติในข้อที่ 1 พร้อมทั้งแสดงเครื่องหมายระบุตำแหน่งรายละเอียดอย่างชัดเจน

---------------------------------------------

# รายการที่ 2 เครื่องคอมพิวเตอร์แม่ข่าย (Server) จำนวนที่ต้องการ 2 เครื่อง

- 1.1. มีหน่วยประมวลผลกลาง(CPU) ความเร็วไม่ต่ำกว่า ) Xeon 2.6 GHz Quad core หรือดีกว่าและมี หน่วยความจำ L2 Cache ขนาดไม่น้อยกว่า 2x6 MB
- 1.2. หน่วยความจำหลัก (Main Memory) มีขนาดไม่น้อยกว่า 4 GB แบบ PC2-5300 FB-DIMMs 667 MHz หรือ ดีกว่า และสามารถรองรับการขยายได้ไม่น้อยกว่า 32 GB
- 1.3. มี Expansion Slots แบบ PCI-Express x8 จำนวนไม่น้อยกว่า 2 Slot , PCI-Express x1 จำนวนไม่น้อยกว่า 1 Slot
- 1.4. มีส่วนควบคุมหน่วยบันทึกข้อมูลฮาร์ดดิสก์แบบ Smart Array ที่มีหน่วยความจำขนาด 128 MB และ สามารถทำงานแบบ Raid 0/1/1+0/5 ได้เป็นอย่างน้อย
- 1.5. มีฮาร์ดดิสก์ขนาดไม่น้อยกว่า 146 GB แบบ 10K SAS Double Port Hot Plug Drives ไม่น้อยกว่า 3 หน่วย
- 1.6. มีเครื่องอ่านสื่อบันทึกข้อมูลแบบ DVD-ROM ที่มีความเร็วไม่น้อยกว่า 16X หรือดีกว่า
- 1.7. มี Network Interface ความเร็ว 10/100/1000 Mbps แบบ RJ-45 จำนวนไม่น้อยกว่า 1 Port
- 1.8. มีแป้นพิมพ์แบบ PS/2 หรือดีกว่า โดยมีตัวอักษรภาษาไทย และ ภาษาอังกฤษ ติดอยู่บนแป้นอย่าง ถาวร
- 1.9. มี Scrolling optical Mouse แบบ 2 ปุ่ม ที่มีพอร์ตเชื่อมต่อแบบ PS/2 หรือ ดีกว่า
- 1.10.จอภาพแสดงผลแบบ LCD ขนาดไม่น้อยกว่า 19 นิ้ว ชนิด TFT มี Pixel Pitch ไม่น้อยกว่า 0.285 mm
- 1.11.จอภาพต้องมี Viewing Angle ไม่น้อยกว่า 160 degrees horizontal/160 degrees vertical (10:1 minimum contrast ratio)
- 1.12.จอภาพที่เสนอต้องมี Brightness ไม่น้อยกว่า 300 nits (cd/m2) และมี Contrast Ratio ไม่น้อยกว่า 1000:1
- 1.13.จอภาพที่เสนอต้องมี response time ไม่เกิน 5 ms และมี Native Resolution ไม่น้อยกว่า 1440 x 900 @ 60 Hz
- 1.14.จอภาพที่เสนอต้องมี Native Resolution ไม่น้อยกว่า 1440 x 900 @ 60 Hz
- 1.15.จอภาพที่เสนอจะต้องได้รับมาตรฐานอย่างน้อยดังนี้ CISPR, TUV,GS, FCC ,TCO, ENERGY STAR, MPR II,
- 1.16. ตัวเครื่องคอมพิวเตอร์ แป้นพิมพ์ และ เม้าส์ ต้องเป็นผลิตภัณฑ์ที่อยู่ภายใต้เครื่องหมายการค้า เดียวกัน และได้รับ มาตรฐาน FCC และ CSA
- 1.17. เครื่องคอมพิวเตอร์แม่ข่ายที่เสนอ ต้องสามารถทำงานบนระบบปฏิบัติการ Windows Server 2003 ีและ Red Hat Linux ได้
- 1.18. เครื่องคอมพิวเตอร์แม่ข่ายที่เสนอ ต้องได้รับการรับรองมาตรจาน HCL (Hardware Compatibility List) ของ ไมโครซอฟท์
- 1.19. บริษัทเจ้าของผลิตภัณฑ์ต้องได้รับการรับรองมาตรฐาน ISO 9001:2000
- 1.20.บริษัทฯผู้ผลิตมีศูนย์บริการที่ได้รับมาตรฐาน ISO หลายแห่ง และต้องมีศูนย์บริการอยู่ในจังหวัด นครราชสีมา
- 1.21. บริษัทผู้ผลิตเครื่องคอมพิวเตอร์ที่เสนอ ต้องมีระบบ Online support ซึ่งเป็นของเจ้าของผลิตภัณฑ์ ที่ ให้บริการ Download Driver, Bios update ผ่านทางระบบ Internet โดยที่ผู้เสนอราคาต้องแจ้ง URL ให้ทราบ มาในเอกสารเสนคราคานี้ด้วย
- 2 เงื่อนไข
	- 2.1. ผู้เสนอราคาต้องได้รับการแต่งตั้งเป็นตัวแทนจำหน่ายจากผู้ผลิตหรือสำนักงานสาขาของผู้ผลิตประจำ ้ประเทศไทย ให้เป็นตัวแทนในการเสนอราคาในครั้งนี้ โดยผู้เสนอราคาจะต้องแนบหนังสือแต่งตั้งที่ระบุ ู้ชื่อโครงการ และเลขที่ประกาศพร้อมหนังสือยืนยันการสนับสนุน ทางด้านเทคนิค เสนอต่อ คณะกรรมการพิจารณาผล
	- 2.2. สินค้าที่เสนอจะต้องมีการรับประกันทุกชิ้นส่วนพร้อมค่าแรง ไม่น้อยกว่า 3 ปี มีบริการ onsite service โดยไม่คิดค่าใช้จ่าย ตลอดระยะเวลาทั้ง 3 ปี โดยเริ่มนับวันการรับประกัน ณ วันตรวจรับอุปกรณ์ ทั้งนี้ ต้องมีหนังสือยืนยันการรับประกันจากผู้ผลิตเสนอต่อกรรมการพิจารณา
	- 2.3. ผู้เสนอราคาต้องจัดเตรียมเอกสารแนะนำสินค้า (Brochure) สำหรับอ้างอิงรายละเอียดคุณสมบัติในข้อที่ 1 พร้อมทั้งแสดงเครื่องหมายระบุตำแหน่งรายละเอียดอย่างชัดเจน

---------------------------------------------

### รายการที่ 3 อุปกรณ์สำรองไฟฟ้า (UPS)

จำนวนที่ต้องการ 92 เครื่อง

- 1. คุณลักษณะทั่วไป
	- 1.1 เป็นเครื่องจ่ายไฟสำรอง (UPS) ที่สามารถสำรองไฟฟ้าได้เมื่อกระแสไฟฟ้าเกิดการขาดตอน และสามารถ ป้องกันการผิดปกติของกระแสไฟฟ้า เช่น ไฟดับ ไฟเกิน(Lightning and surge protection) ไฟตก และ สัญญานรบกวนได้ โดยเครื่องคอมพิวเตอร์ไม่หยุดการทำงาน (Noise protection - EMI/ RFI Filter)
	- 1.2 เป็นเครื่องจ่ายไฟสำรองที่ประกอบด้วย Surge supreser, Filter, Battery, Charger, Inverter. และมี RJ-11 Modem/Fax protection (two wire single line)
	- 1.3 มีช่องเสียบไฟ 4 ช่องที่เป็นแบบ Universal Outlet เพื่อสามารถต่อพ่วงอุปกรณ์ที่เป็นปลั๊กทุกประเภท มี 3 ช่องสำหรับสำรองไฟจากแบบเตอรี่ให้จอ, เครื่องคอมพิวเตอร์และอุปกรณ์ต่อพ่วง และอีกหนึ่งช่องเสียบ ไฟพิเศษสำหรับป้องกันไฟฟ้ากระชากเครื่องพิมพ์เลเซอร์
- 2. คุณลักษณะเฉพาะทางทางเทคนิค
	- 2.1 สามารถรับแรงดันไฟฟ้าขาเข้าได้ที่ 220 Vac+/-20% 50 Hz +/-5% หรือดีกว่า
	- 2.2 สามารถจ่ายแรงดันไฟฟ้าขาออกได้ที่ 220 Volts +/-8%, 50 Hz +/-0.2% หรือดีกว่า
	- 2.3 มี Load Power Factor 0.5 1 และมี Crest Factor เพื่อรองรับกระแสในช่วง peak ที่มากกว่า 5:1 (5 เท่า)
	- 2.4 มีรูปแบบคลื่นสัญญานขาออกประมาณรูปซายน์ ( Step Approximated to Sine Wave
	- 2.5  $\overrightarrow{a}$  Transfer Time  $\overrightarrow{n}$  2/4 milliseconds
	- 2.6 ใช้แบตเตอรี่ แบบ Sealed Lead Acid โดยไม่ต้องบำรุงรักษา (Maintenance Free)
	- 2.7 สามารถสำรองไฟได้ไม่น้อยกว่า 5 นาที ที่ Full load ของอุปกรณ์ที่ต่อพ่วงกับเครื่องสำรองไฟฟ้า
	- 2.8 ต้องมีเสียงเตือนการทำงานของเครื่องเมื่อแบตเตอรี่ทำงาน (On Battery), Low Battery และ Overload
	- 2.9 มีระบบป้องกันความเสียหาย ( Reset Circuit Breaker) สำหรับ Overload Protection
	- 2.10 สามารถป้องกันสายโทรศัพท์ / fax / modem เพื่อป้องกันสายข้อมูลของระบบโทรคม
	- 2.11 มี USB Port Communication เพื่อใช้ Software ในการติดต่อระหว่าง UPS และคอมพิวเตอร์ในการ จัดการ ด้านพลังงาน รวมถึง Software สมควรมีการรับรองว่าสามารถใช้กับ Operation Systems ต่างๆ ได้อย่าง ไม่มีปัญหา
	- 2.12 ได้รับการรับรองความมาตรฐานการผลิตISO 9002, ISO 9001 และ ISO 14001
	- 2.13 ต้องเป็นไปตามมาตรฐาน EN 50091/EN 60950, IEC 801 2 , C- Tick, A- Tick, CE, VDE, PCBC, CDE, PBC, Gost-R, VDE หรือ FCC เกี่ยวกับคลื่นแม่เหล็กไฟฟ้า
- 2.14 ลักษณะและส่วนประกอบของเครื่องต้องเหมาะสมกับสภาพการใช้งานในทุกท้องที่ของประเทศไทย ซึ่ง จะมีอุณหภูมิภายในอาคารตั้งแต่ 0 - 40 องศาเซลเซียส และความชื่นสัมพัทธ์ที่ 0 - 95%
- 2.15 ต้องรับประกัน 2 ปีรวมทั้งแบตเตอรี่ด้วย
- 2.16 มีคู่มือการใช้งานและบำรุงรักษาเป็นภาษาไทยหรือภาษาอังกฤษ

# 3. เงื่อนไข

- 3.1 ผู้เสนอราคาต้องได้รับการแต่งตั้งเป็นตัวแทนจำหน่ายจากผู้ผลิตหรือสำนักงานสาขาของผู้ผลิตประจำ ประเทศไทย ให้เป็นตัวแทนในการเสนอราคาในครั้งนี้ โดยผู้เสนอราคาจะต้องแนบหนังสือแต่งตั้งที่ระบุชื่อ โครงการ และเลขที่ประกาศพร้อมหนังสือยืนยันการสนับสนุน ทางด้านเทคนิค เสนอต่อคณะกรรมการ พิจารณาผล
- 3.2 สินค้าที่เสนอจะต้องมีการรับประกันทุกชิ้นส่วนพร้อมค่าแรง ไม่น้อยกว่า 2 ปี มีบริการ onsite service โดยไม่คิดค่าใช้จ่าย ตลอดระยะเวลาทั้ง 2 ปี โดยเริ่มนับวันการรับประกัน ณ วันตรวจรับอุปกรณ์
- 3.3 ผู้เสนอราคาต้องจัดเตรียมเอกสารแนะนำสินค้า (Brochure) สำหรับอ้างอิงรายละเอียดคุณสมบัติในข้อที่ 1 พร้อมทั้งแสดงเครื่องหมายระบุตำแหน่งรายละเอียดอย่างชัดเจน

รายละเอียดประกอบการจัดซื้อครุภัณฑ์ ประจำห้องปฏิบัติการคอมพิวเตอร์

### รายการที่ 4 เครื่องมัลติมีเดียโปรเจคเตอร์ ้จำนวนที่ต้องการ 2 เครื่อง

- 11 มีความละเอียดไม่น้อยกว่า 1024x768 แบบ XGA
- 1.2. อุปกรณ์สร้างภาพชนิด LCD ขนาดไม่น้อยกว่า 0.6 นิ้ว
- 1.3. มีความสว่างตั้งแต่ 3500 ANSI Lumens ขึ้นไป
- 1.4. สามารถแสดงภาพได้ขนาดไม่น้อยกว่า 40 300 นิ้ว
- 1.5. มีระบบสีแบบ NTSC3.58, PAL, SECAM, NTSC4.43, PAL-M, PAL-N, PAL60 หรือดีกว่า
- 1.6. มีช่องต่อสัญญาณเข้า Video In, Video Composite Video(RCA jack), S Video Y/C Mini Din 4-pin, Audio Stereo mini jack, Input A: Analog RGB/Component HD D-sub 15 pin(Female), Audio Stereo mini jack, INPUT B: Analog RGB HD D-sub 15 pin(female), Audio Stereo mini jack เป็นอย่างน้อย
- 1.7. มีช่องต่อสัญญาณออก Monitor out HD D-sub 15 pin, Audio stereo mini jack (variable out, REMOTE RS-232C:D-sub 9 pin(female)
- 1.8 -รับประกันตัวเครื่องพร้อมค่าแรงไม่น้อยกว่า 1 ปี และรับประกันหลอดภาพไม่น้อยกว่า 3 เดือน
- 2 เงื่อนไข
	- 2.1. ผู้เสนอราคาต้องจัดเตรียมเอกสารแนะนำสินค้า (Brochure) สำหรับอ้างอิงถึงคุณสมบัติและรายละเอียด ในข้อที่ 1 พร้อมทั้งแสดงเครื่องหมายระบุตำแหน่งรายละเอียดอย่างชัดเจน
	- 2.2. ผู้ผ่านการพิจารณาต้องติดสติ๊กเกอร์ระบุการรับประกันสินค้าและหมายเลขโทรศัพท์ของศูนย์บริการใน ตำแหน่งที่สามารถเห็นได้ชัดเจน
	- 2.3. ผู้ผ่านการพิจารณาต้องติดตั้งให้พร้อมใช้งาน ในสถานที่ที่มหาวิทยาลัยกำหนด

รายละเอียดประกอบการจัดซื้อครุภัณฑ์ ประจำห้องปฏิบัติการคอมพิวเตอร์

# รายการที่ 5 จอรับภาพชนิดมอเตอร์

### ้จำนวนที่ต้องการ 2 ชุด

- 1.1. เป็นจอรับภาพชนิดควบคุมการขึ้นลงของจอภาพ และม้วนเก็บด้วยมอเตอร์ไฟฟ้า
- 1.2. มอเตอร์ไฟฟ้า เป็นชนิดที่สามารถหมูนย้อนกลับได้ ซึ่งสามารถควบคุมการหยุดของจอได้ทุกตำแหน่ง และสามารถควบคุมการหยุดอัตโนมัติเมื่อขึ้นสุดหรือลงสุด
- 1.3. มีระบบป้องกันการ Overload และตัดไฟอัตโนมัติ เพื่อป้องกันความเสียหายของมอเตอร์
- 1.4. มีสวิทซ์เพื่อควบคุมการหยุดของจอภาพได้ทุกตำแหน่ง
- 1.5. มีขนาดที่วัดตามเส้นทแยงมุมไม่น้อยกว่า 450 cm
- 1.6. เนื้อจอสีขาว ทำจากวัสดุ Fiber Glass ด้านหลังเคลือบสีดำทนต่อการฉีกขาด ป้องกันการติดไฟและ สามารถทำความสะอาดได้
- 1.7. กระบอกจอออกแบบให้สามารถติดตั้งกับผนังหรือเพดาน
- 1.8. ใช้ไฟฟ้า 220 Volts 50 Hz หรือดีกว่า
- 1.9. ชุดควบคุมได้รับมาตรฐาน CE
- 1.10.มี Wireless Remote control สำหรับการควบคุมอุปกรณ์
- 1.11. บริษัทฯผู้ผลิตได้รับมาตรฐาน ISO 9001
- 1.12.รับประกันอายุการใช้งานไม่น้อยกว่า 1 ปี
- 2. เงื่อนไข
	- 2.1. ผู้เสนอราคาต้องจัดเตรียมเอกสารแนะนำสินค้า (Brochure) สำหรับอ้างอิงถึงคุณสมบัติและรายละเอียด ในข้อที่ 1 พร้อมทั้งแสดงเครื่องหมายระบุตำแหน่งรายละเอียดอย่างชัดเจน
	- 2.2. ผู้ผ่านการพิจารณาต้องติดสติ๊กเกอร์ระบุการรับประกันสินค้าและหมายเลขโทรศัพท์ของศูนย์บริการใน ตำแหน่งที่สามารถเห็นได้ชัดเจน
	- 2.3. ผู้ผ่านการพิจารณาต้องติดตั้งให้พร้อมใช้งาน ในสถานที่ที่มหาวิทยาลัยกำหนด

รายละเอียดประกอบการจัดซื้อครุภัณฑ์ ประจำห้องปฏิบัติการคอมพิวเตอร์

รายการที่ 6 เครื่องขยายเสียงพร้อมลำโพงและไมโครโฟน ้จำนวนที่ต้องการ 2 ชุด

### 1. คุณลักษณะเฉพาะเทคนิค

- 1.1. คุณสมบัติเครื่องขยายเสียง
	- 1.1.1 มีกำลังขับไม่น้อยกว่า 60 วัตต์ RMS
	- 1.1.2. มีช่องสำหรับเสียบไมโครโฟนอย่างน้อย 2 ช่อง
	- 1.1.3. มีระบบตัดสัญญาณเสียง Voice-activated
	- 1.1.4. มีช่องต่อลำโพงได้ทั้ง 100 V, 70 V Line และ 4 โอห์มหรือ 8 โอห์ม หรือดีกว่า
	- 1.1.5. มีระบบควบคุมการลัดวงจร ใช้ได้ทั้งไฟ AC/DC
	- 1.1.6. มีตู้สำหรับเก็บอุปกรณ์ยึดติดผนังอย่างแน่นหนา สวยงาม และมีกุญแจสำหรับล๊อคตู้ด้านหน้า

### 1.2. คุณสมบัติลำโพง

- 1.2.1. ชนิด 2 ทิศทาง ตัวกล่องทำจากวัสดุที่มีความทนทานเป็นสีขาว
- 122 เป็นชนิดติดผนังได้ทั้งแนวนอนและแนวตั้ง
- 1.2.3. กำลังขับไม่น้อยกว่า 60 วัตต์ต่อตู้
- 1.2.4. มี Impedance ที่ 4 โอห์มหรือ 8 โอห์ม
- 1.2.5. มีลำโพงสำหรับกระจายสัญญาณไม่น้อยกว่าชุดละ 4 ตัว
- 1.2.6. ต้องติดตั้งพร้อมเดินสายไฟและสายลำโพงในจุดที่กำหนดอย่างเรียบร้อยและสวยงาม
- 1.3. คุณสมบัติไมโครโฟนแบบไร้สาย
	- 1.3.1. ความถี่ใช้งานย่าน UHF ชนิดมือถือและชนิดติดเสื้อ สามารถตั้งความถี่ได้
	- 1.3.2. มีวงจรป้องกันการรบกวนความถี่แทรกซ้อน
	- 1.3.3. มีมาตรราน มอก. รับรองหรือเทียบเท่า
	- 1.3.4. มีขาไมโครโฟนชนิดคออ่อนสำหรับวางไมค์ชนิดมือถือ
	- ่ 1.3.5. เครื่องขยายเสียง พร้อมลำโพงและไมโครโฟน รับประกันอายุการใช้งานไม่น้อยกว่า 1 ปี
- 2. เงื่อนไข
	- 2.1. ผู้เสนอราคาต้องจัดเตรียมเอกสารแนะนำสินค้า (Brochure) สำหรับอ้างอิงถึงคุณสมบัติและรายละเอียด ในข้อที่ 1 พร้อมทั้งแสดงเครื่องหมายระบุตำแหน่งรายละเอียดอย่างชัดเจน
	- 2.2. ผู้ผ่านการพิจารณาต้องติดสติ๊กเกอร์ระบุการรับประกันสินค้าและหมายเลขโทรศัพท์ของศูนย์บริการใน ตำแหน่งที่สามารถเห็นได้ชัดเจน
	- 2.3. ผู้ผ่านการพิจารณาต้องติดตั้งให้พร้อมใช้งาน ในสถานที่ที่มหาวิทยาลัยกำหนด

---------------------------------------------

### รายการที่ 7 กล้องถ่ายภาพระบบดิจิตอล พร้อมเลนส์ จำนวนที่ต้องการ 1 ชุด

### 1. คุณลักษณะเฉพาะทั่วไป

- 1.1. เป็นกล้องดิจิตอลแบบ SLR
- 1.2. สามารถถอดเปลี่ยน Len kits ได้

### 2. คุณลักษณะทางเทคนิค

- 2.1. ความละเอียดเซ็นเซอร์ไม่น้อยกว่า 12 ล้านพิกเซล
- 2.2. ความละเอียดสูงสุดไม่น้อยกว่า 4272x2848 pixels
- 2.3. ความละเอียดต่ำสุดไม่น้อยกว่า 3088x2056 หรือ 2256x1504 pixels
- 2.4. ขนาดของเซลรับภาพไม่น้อยกว่า 22.2x14.8 mm
- 2.5. ชนิดของการรับภาพ CMOS หรือดีกว่า
- 2.6. มีหน่วยความจำสำหรับบันทึกข้อมูลตั้งแต่ 2 GB ขึ้นไป
- 2.7. มีค่าความไวแสงชนิด Auto, 100 1,600 หรือดีกว่า
- 2.8. ความเร็วชัตเตอร์ 30 sec + Bulb 1/4000 sec หรือดีกว่า
- 2.9. มีระบบการชดเชยแสง -3 EV to +3 EV in 1/2 or 1/3 EV steps หรือดีกว่า
- 2.10. มีระบบถ่ายภาพอัตโนมัติ 2 หรือ 10 sec
- 2.11. ขนาดของจอ LCD ไม่น้อยกว่า 3 นิ้ว และความละเอียดของ LCD ไม่น้อยกว่า 230,000 pixels
- 2.12. มี white balance 6 positions, plus manual present หรือดีกว่า
- 2.13. มีแฟลชภายในและมีช่องต่อแฟลชภายนอก
- 2.14. ระบบแฟลชแบบ Auto, Manual flash On/Off, Red-Eye reduction หรือดีกว่า
- 2.15. รองรับรูปแบบภาพ JPEG, RAW หรือมากกว่า
- 2.16. มี Interface แบบ USB Version 2 หรือดีกว่า
- 2.17 สามารถสั่งพิมพ์ภาพไปยังเครื่องพิมพ์ได้โดยตรง
- 2.18. มีช่องสำหรับเสียบการ์ดแบบ SD card หรือดีกว่า
- 2.19. ชนิดของแบตเตอรี่แบบ Lithium-Ion หรือดีกว่า พร้อมแบตเตอรี่สำรองและแท่นชาร์ตแบตเตอรี่ จำนวนไม่น้อยกว่า 1 ชุด
- 2.20. มีเลนส์คิทที่มีความยาวโฟกัสเลสน์อยู่ในช่วง 18 55 mm แบบ Image Stabilizer จำนวน 1 ชุด
- 2.21. มีเลนส์คิทที่มีความยาวเลนส์ในช่วง 70-200 mm หรือดีกว่า
- 2.22. มี Flash แบบติดตั้งภายนอก 1 ชุด
- 2.23. มีกระเป๋าสำหรับจัดเก็บกล้องที่สามารถป้องกันการกระแทกของตัวกล้อง
- 2.24. มีขาตั้งกล้องและโปรแกรมการใช้กล้อง
- 2.25. รับประกันอายุการใช้งานไม่น้อยกว่า 1 ปี
- 3. เงื่อนไข
	- 3.1. ผู้เสนอราคาต้องจัดเตรียมเอกสารแนะนำสินค้า (Brochure) สำหรับอ้างอิงถึงคุณสมบัติและรายละเอียด ในข้อที่ 1 พร้อมทั้งแสดงเครื่องหมายระบุตำแหน่งรายละเอียดอย่างชัดเจน

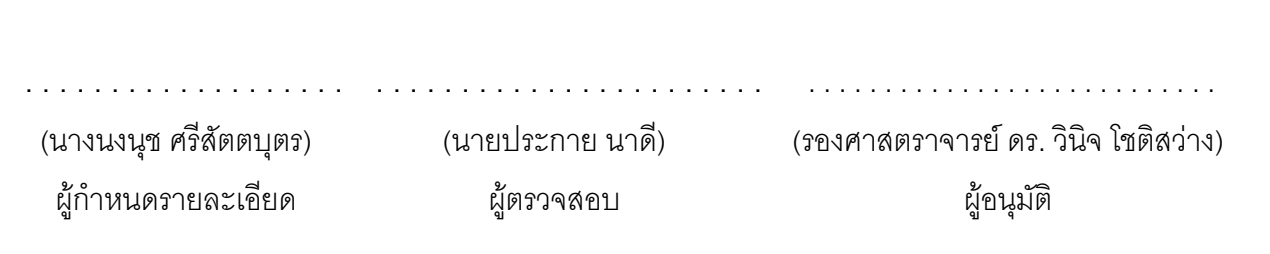